## **Microsoft Teams Guide for Parents and Students**

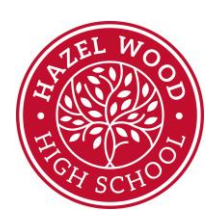

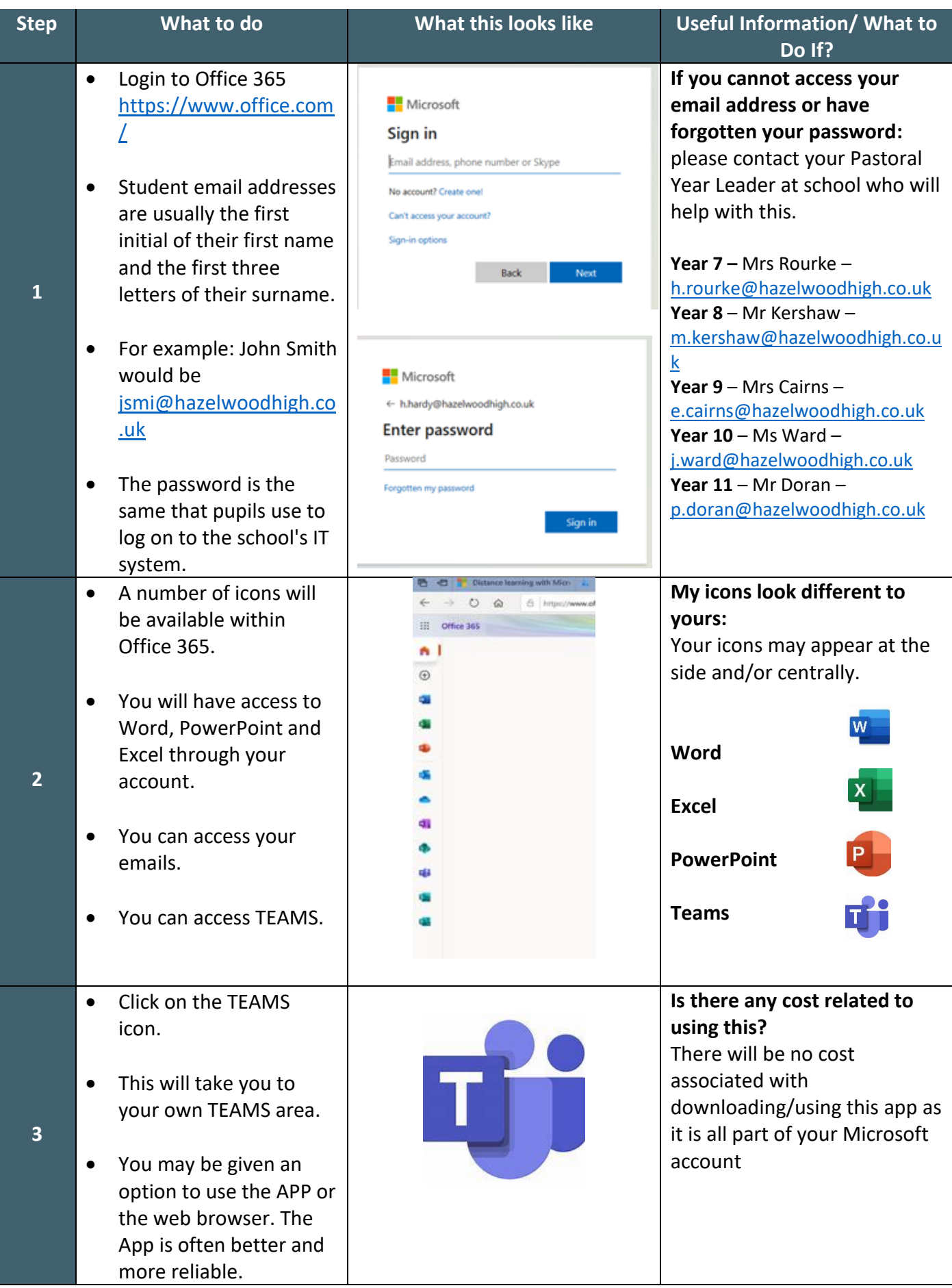

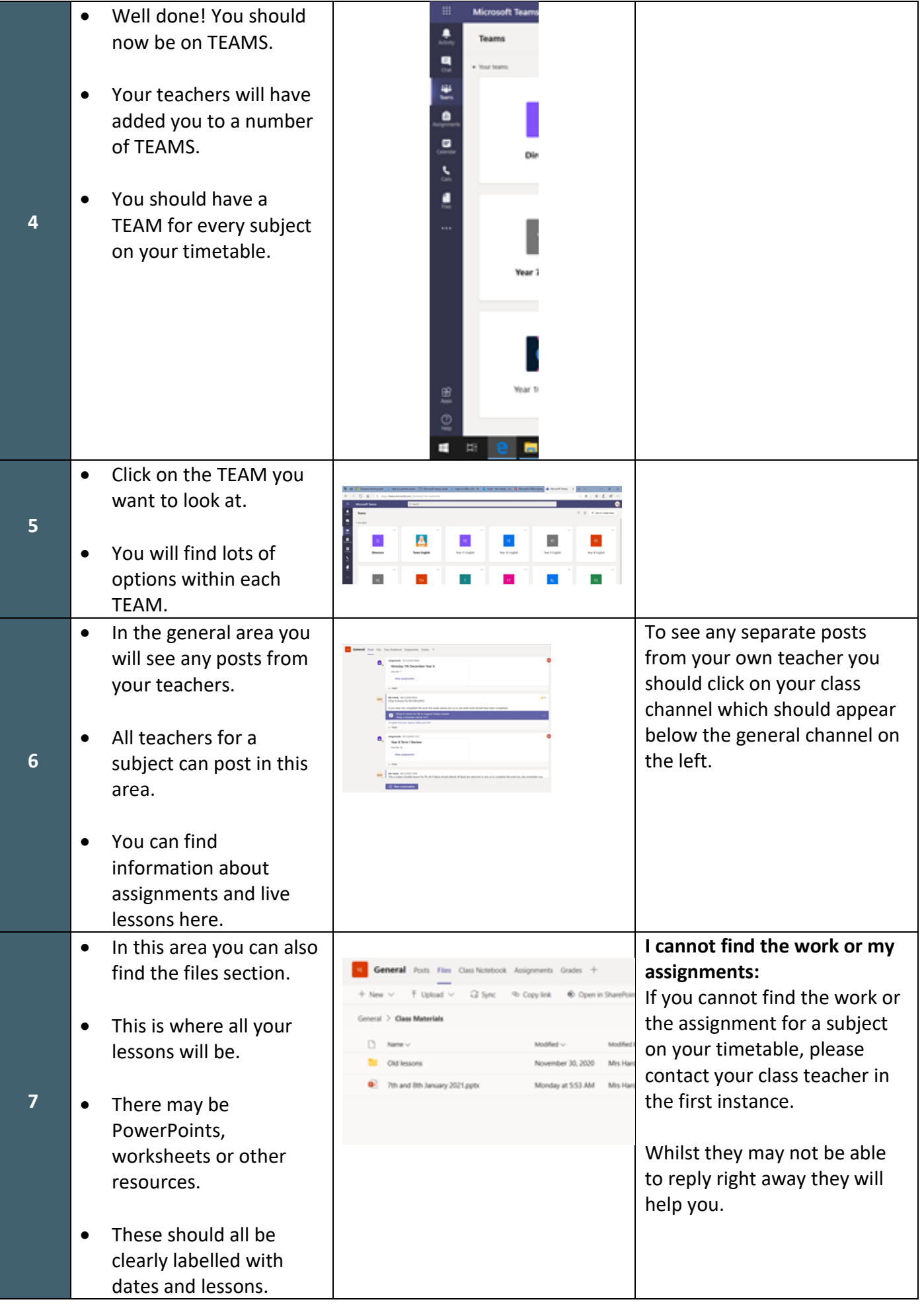

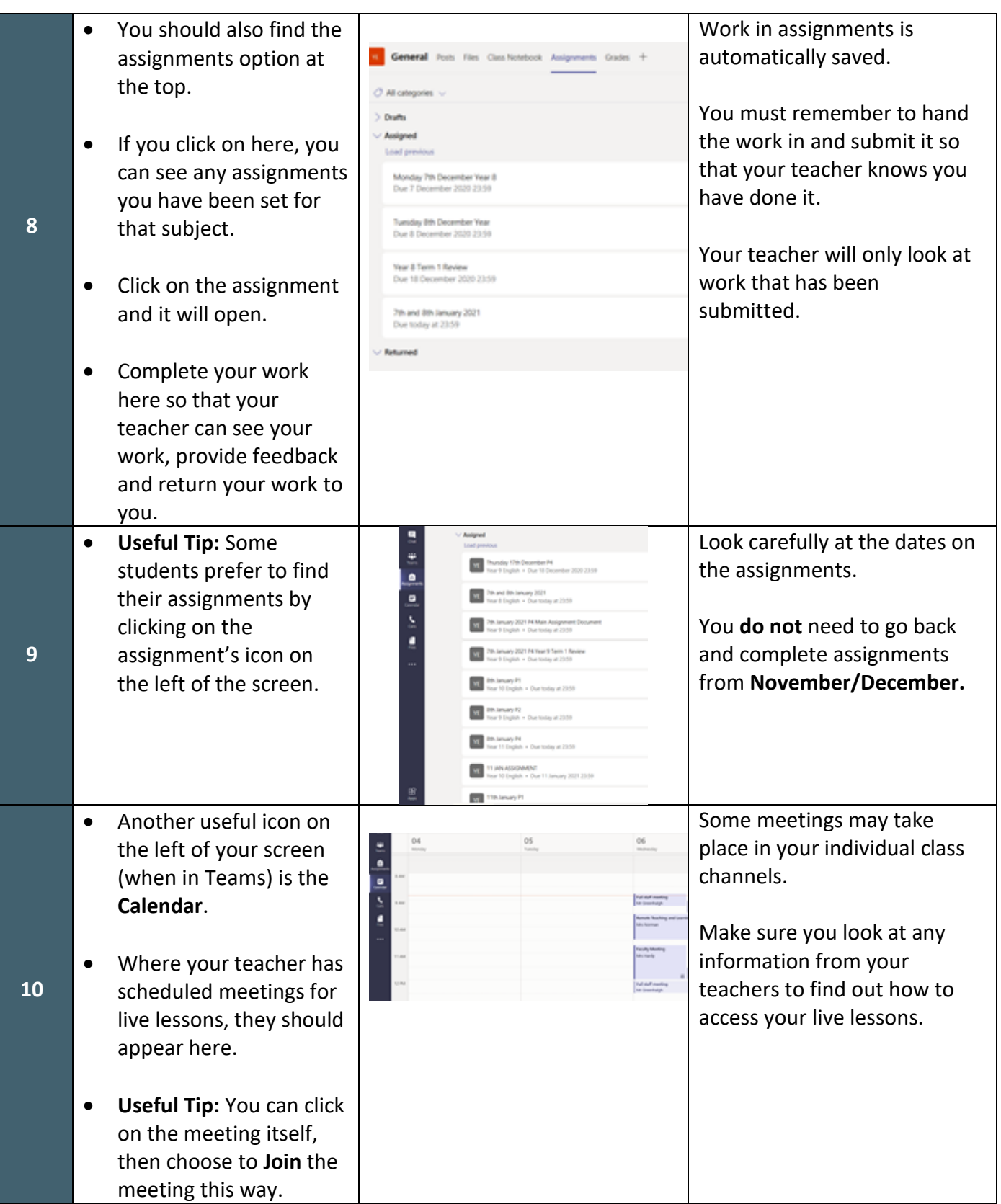